## **MU LEARNING CENTER**

## **FREE tutoring for YOU in the following classes:**

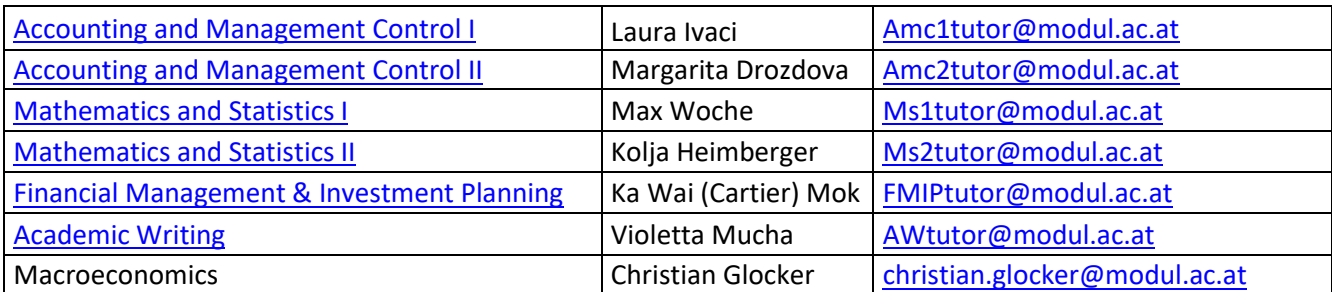

## **How does it work?**

All tutoring for the Fall 2020 semester will be done online via Microsoft Teams. **Email** your tutor at least 24hrs in advance and receive the answer and explanation **during tutoring hours!** The links for the tutoring can be found in the table above. For Macroeconomics, please contact Christian Glocker directly.

## **Opening Hours Fall 2020**

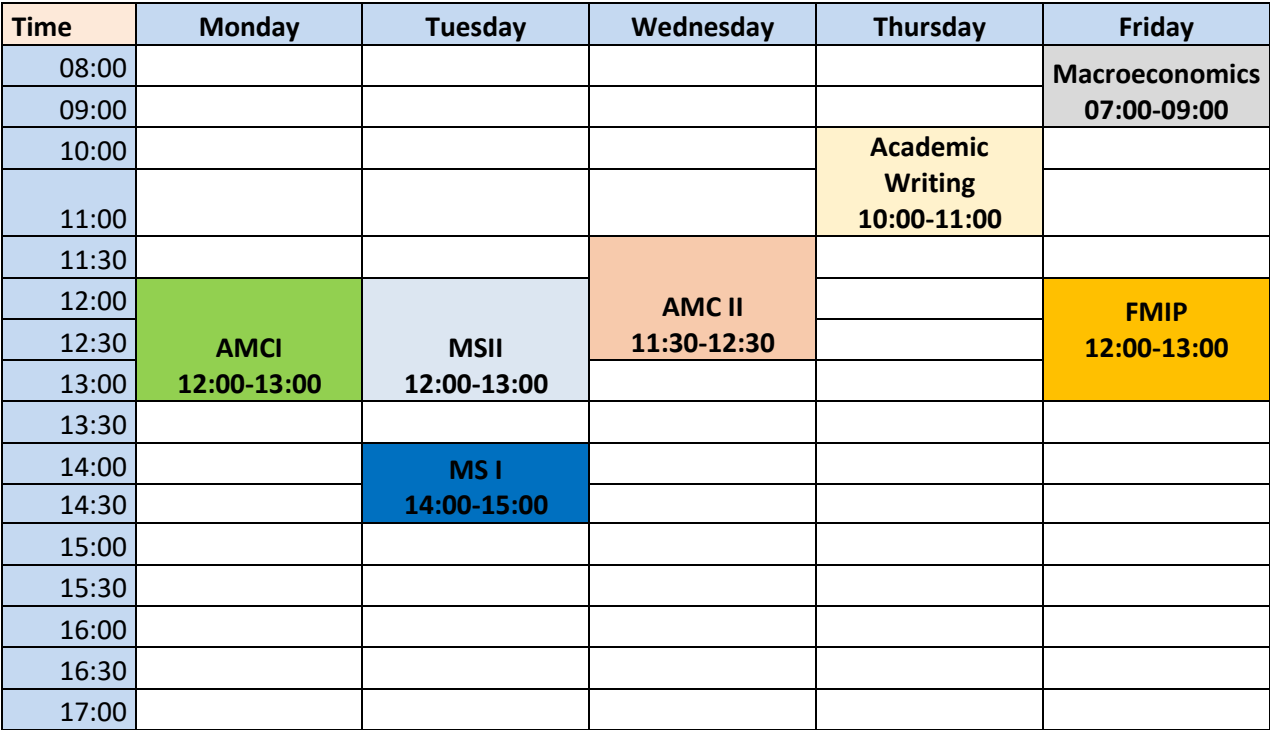